# Harman Multiple Partition V2.1 User Manual

## **General Description and Name**

This BBM is for the system that has several partitions. Please note the *padding blocks* (which don't need to be programmed) in each partition or not belong to any partitions should be stuffed with all 0xFF in data file. Only the partition table specified blocks of each partition will be programmed (which means all other blocks will not be programmed).

This BBM also needs to be calculated ECC. The ECC code is identical to linux kernel BCH; Correct up 8bits error per 512bytes for IPL (block#0~block#3). Correct up 4bits error per 512bytes for IFS and BIOS (other blocks).

# **Relevant User Options**

The following special features on the special features tab apply to this scheme. The default values might work in some cases but please make sure to set the right value according to your system.

Please note only the below special feature items are related to this scheme and ignore any others. If any of below items doesn't exist, please check whether the right version has been installed or contact Data I/O for support by submitting Device Support Request through this address:

http://www.dataio.com/support/dsr.asp

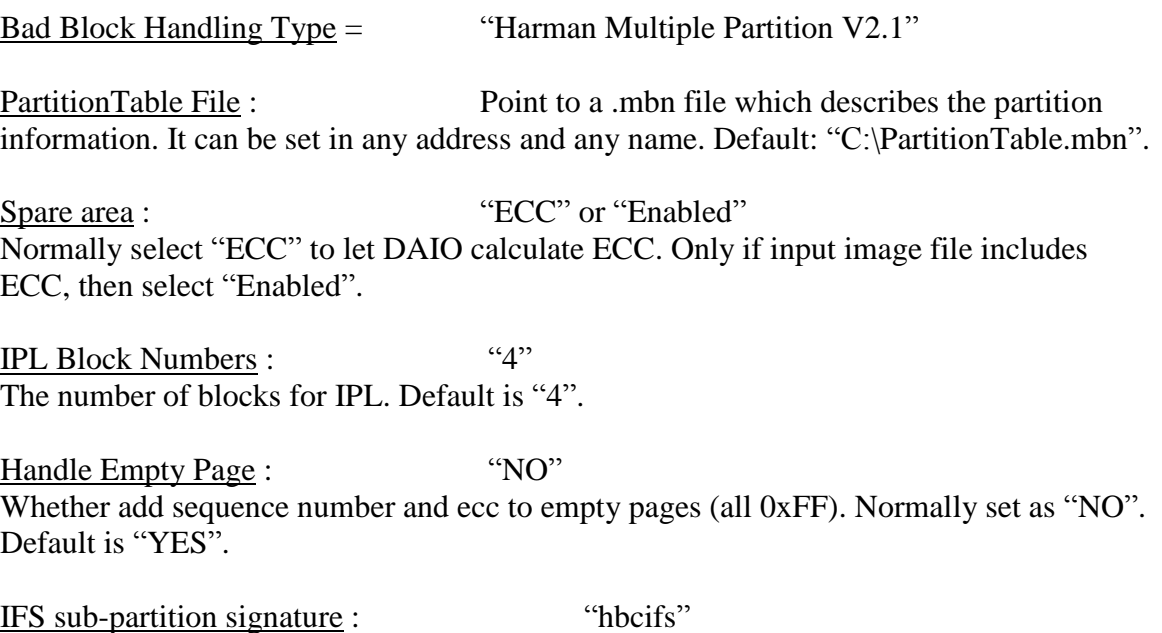

The signature for boot secondary.ifs, boot tertiary.ifs and boot last.ifs in IFS partitions (upto 8 character). Default is "hbcifs".

# **Special Notes:**

#### Format of PartitionTable.mbn:

For example:

For partition 0 to partition 3, each partition only programs 1 block. Partition 4 starts from block 4, ends at block 259 and programs 48 blocks. Partition 5 starts from block 260, ends at block 515 and programs 48 blocks. Partition 6 starts from block 516, ends at block 771 and programs 48 blocks. Partition 7 starts from block 772, ends at the last block, and programs 48 blocks.

If just skip bad block and program the date to the next good block, Set PartitionTable.mbn as follow:

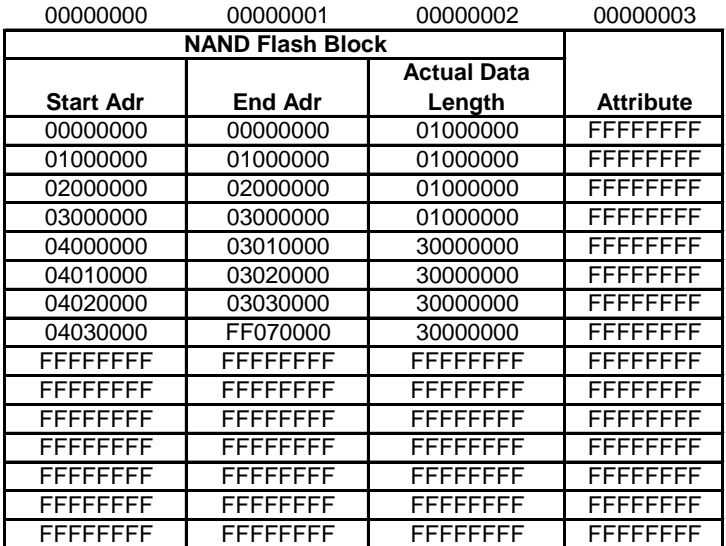

For example:

Partition 4 starts from block 4, ends at block 259 and programs 48 blocks. The  $47<sup>th</sup>$  (based on 0) programmed block in this partition should not be all blank. If it is all blank, actual data length can be set to 47, not 48.

## **Revision History**

V1.0 JUN 28th ,2013

Create this spec.

V1.1 AUG 27th ,2013

Add "IFS sub-partition signature".

## **Appendix**

You can get the file "Description of common NAND special features.pdf" from <http://ftp.dataio.com/FCNotes/BBM/>